Manuel flux 'L'

# Table des matières

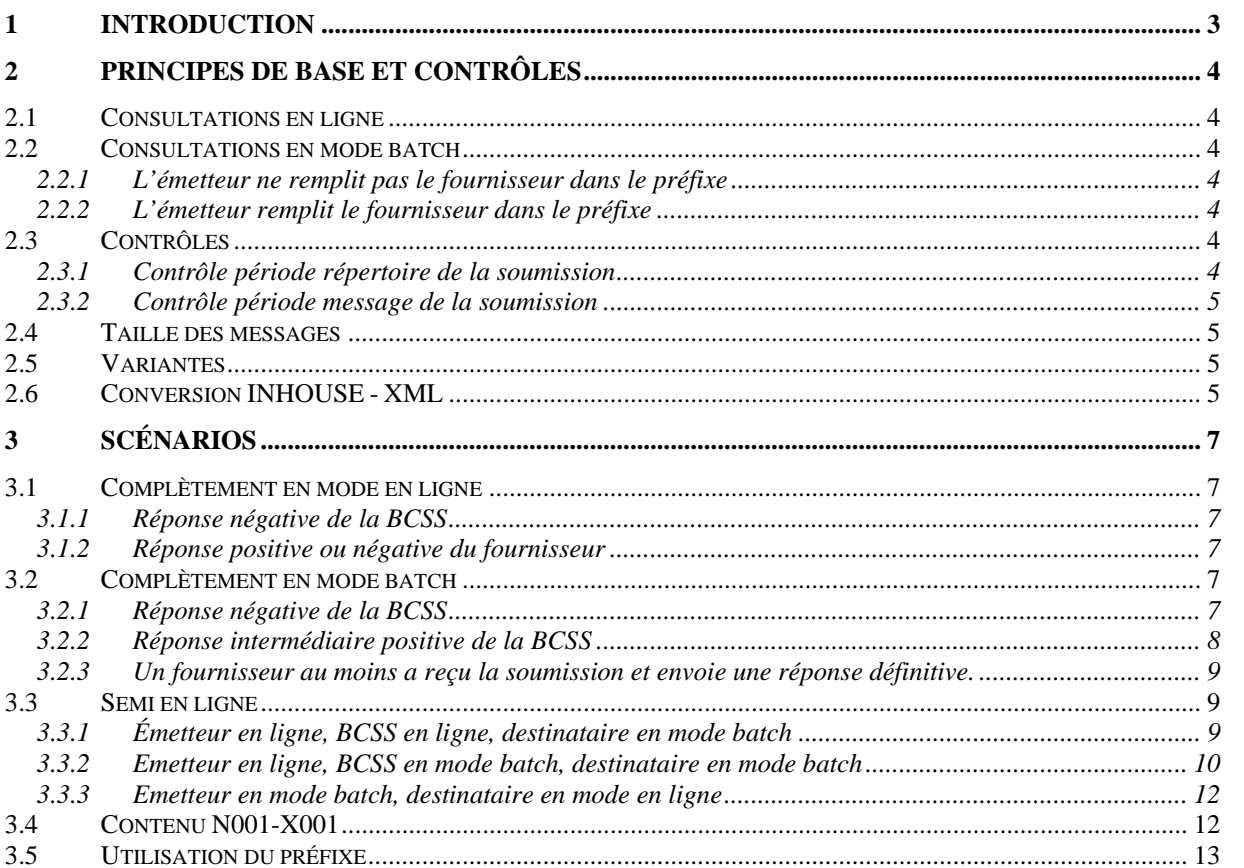

# <span id="page-2-0"></span>**1 Introduction**

De nombreux messages contenant des données relatives à la sécurité sociale sont échangés à l'intervention de la BCSS. Le présent texte constitue une explication générale des flux de consultation, les flux de données 'L'. La mutation et les flux de distribution (flux M et Z) ne font pas l'objet du présent document.

Le présent document examine les flux de consultation classiques qui font usage d'un préfixe A1 et d'une partie des données. Tous les autres flux de consultation tombent en dehors du champ d'application du présent document.

Les flux de consultation sont des flux de données où une institution peut, de sa propre initiative, consulter (rechercher) des données auprès d'une autre institution.

Cette consultation peut intervenir pour différentes raisons.

- L'institution souhaite connaître la situation actuelle des données.
- L'institution a besoin de certaines données lors du traitement d'un dossier.
- L'institution a besoin de données en vue de l'octroi de certains droits à une personne.

L'initiative pour l'envoi des flux L émane de l'institution qui souhaite consulter les données. L'échange de ces messages peut intervenir en mode en ligne, en mode batch ou sur base d'une combinaison du mode en ligne et du mode batch.

Le choix entre les flux M, Z et L est réalisé par les membres du groupe de travail, en fonction des besoins et de l'usage (fréquence, volume, timing, suivi, initiative, … ) et des possibilités.

# <span id="page-3-0"></span>**2 Principes de base et contrôles**

L'émetteur souhaite consulter les données auprès d'un ou plusieurs fournisseurs. L'émetteur prend lui-même l'initiative et détermine quelles données il souhaite consulter.

Le destinataire ou le fournisseur reçoit le message via un préfixe de soumission et éventuellement une partie des données. Pour ce flux de données, le fournisseur doit renvoyer une réponse définitive à l'émetteur. Il peut, par ailleurs, renvoyer une ou plusieurs réponses intermédiaires avant de retourner une réponse définitive.

# *2.1 Consultations en ligne*

Lorsque la consultation intervient en mode en ligne, l'émetteur ne peut consulter les données qu'auprès d'un seul fournisseur. S'il souhaite consulter les données auprès de plusieurs fournisseurs, alors il doit envoyer un message par fournisseur et indiquer le fournisseur dans le préfixe.

# *2.2 Consultations en mode batch*

Lorsque la consultation intervient en mode batch, l'émetteur peut consulter les données auprès d'un ou de plusieurs fournisseurs. Par fournisseur, il reçoit une réponse en mode batch.

# **2.2.1 L'émetteur ne remplit pas le fournisseur dans le préfixe**

Si l'émetteur ne précise rien, la BCSS vérifie (dans le répertoire des références) quels fournisseurs il y a lieu de consulter pour le message en question. Le message est ensuite envoyé à tous ces fournisseurs, du moins si tous les contrôles relatifs au répertoire des références se sont déroulés sans problème.

# **2.2.2 L'émetteur remplit le fournisseur dans le préfixe**

Si l'émetteur mentionne explicitement dans le préfixe à quel fournisseur le message doit être envoyé, le message sera évidemment uniquement envoyé à ce fournisseur. Si le message doit être envoyé à plusieurs fournisseurs bien précis, mais non à tous les fournisseurs potentiels, l'émetteur envoie un message par fournisseur.

# *2.3 Contrôles*

# **2.3.1 Contrôle période répertoire de la soumission**

La période répertoire du préfixe indique la période pour laquelle les données sont intégrées pour l'émetteur dans le répertoire des personnes de la BCSS.

Si un contrôle d'intégration est activé pour l'émetteur, il faut qu'il y ait un chevauchement d'un jour au moins entre la période répertoire du préfixe et la période pour laquelle le NISS est intégré dans le répertoire des personnes de la BCSS, du

<span id="page-4-0"></span>moins si le code qualité indiqué dans le préfixe est significatif<sup>1</sup>. Si le code qualité n'est pas significatif, ce contrôle sur les périodes n'est pas réalisé.

# **2.3.2 Contrôle période message de la soumission**

La période message du préfixe indique la période pour laquelle les données sont demandées.

Si un contrôle d'intégration est activé pour le fournisseur, il faut qu'il y ait un chevauchement d'un jour au moins entre la période message du préfixe et la période pour laquelle le NISS est intégré dans le répertoire des personnes pour le fournisseur, du moins si le code qualité est significatif.

# *2.4 Taille des messages*

Parfois, la partie des données d'un message est trop exiguë pour contenir l'ensemble des informations que le fournisseur renvoie. En effet, la longueur d'un message physique est de 28K au maximum. Cette information est donc répartie physiquement dans plusieurs enregistrements. Les préfixes de ces différents enregistrements physiques sont identiques, à l'exception d'une seule zone. Dans la zone « partie message » de la partie formulaire du préfixe, le fournisseur indique l'ordre. La référence interne que le fournisseur remplit dans le préfixe est également identique pour l'ensemble de ces enregistrements.

Par ex. : la zone « partie message » comprend la valeur « 02-06 ». Le message complet est composé de 6 enregistrements dont celui-ci constitue le deuxième.

# *2.5 Variantes*

L'émetteur envoie un message. Dans certains cas, l'émetteur n'est pas autorisé à recevoir le message complet du fournisseur; il est uniquement autorisé à recevoir un sous-ensemble des données du fournisseur. La BCSS indique au moyen du répertoire des références quelle partie du message le fournisseur est autorisé à recevoir. Cette information figure dans la zone variante de la soumission que la BCSS transmet au fournisseur. Le fournisseur sait, sur base de cette zone, quel sous-ensemble il doit renvoyer. Le fournisseur doit donc lui-même créer la variante, contrairement aux flux M et Z pour lesquels la BCSS crée les variantes.

# *2.6 Conversion INHOUSE - XML*

Le format de la partie des données (INHOUSE ou XML) sous lequel l'émetteur souhaite obtenir des données, peut être différent du format dans lequel le message a été envoyé à la BCSS par le fournisseur. Le choix du format doit être fixé au préalable par le groupe de travail et peut être déterminé sur base d'une combinaison unique du:

- o secteur
- o type\_institution
- o message
- o type\_traitement

<u>.</u>

<span id="page-4-1"></span><sup>&</sup>lt;sup>1</sup> Un code qualité significatif est un code qualité compris entre 1 et 899.

Ce choix est uniquement possible pour les messages qui peuvent être définis en INHOUSE et en XML. Si nécessaire, la BCSS convertira le message en le format souhaité, à savoir conversion de XML en INHOUSE et vice versa.

# <span id="page-6-0"></span>**3 Scénarios**

# *3.1 Complètement en mode en ligne*

L'émetteur envoie la soumission en mode en ligne à la BCSS. (La réponse définitive de la BCSS est donnée en mode en ligne). Le traitement complet par la BCSS et le destinataire d'une soumission intervient aussi en mode en ligne.

# **3.1.1 Réponse négative de la BCSS**

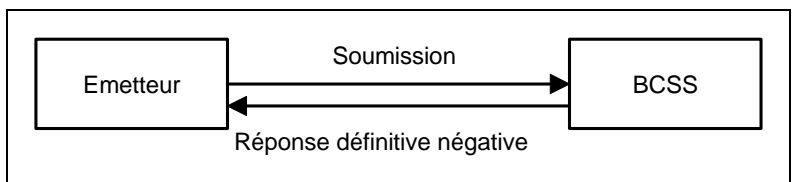

La BCSS rejette la soumission en raison d'erreurs constatées au cours des contrôles et envoie une réponse définitive négative en mode en ligne à l'émetteur. Dans ce cas, le préfixe ne comprend pas une partie des données mais bien un code retour.

Il existe 2 possibilités pour la variante de la réponse:

- 1. **Variante à blanc.** La soumission est rejetée en raison de problèmes de sécurité, d'intégration ou d'ordre syntaxique auprès de l'émetteur.
- 2. **Variante N000.** La soumission est rejetée pour cause de problèmes d'intégration auprès du fournisseur.

### **3.1.2 Réponse positive ou négative du fournisseur**

Lorsque les contrôles de la BCSS sont positifs, la soumission est transmise en mode en ligne au fournisseur. L'émetteur reçoit une réponse définitive (positive ou négative du fournisseur) en mode en ligne. La partie des données comprend, soit les données demandées, soit la raison du rejet par le fournisseur.

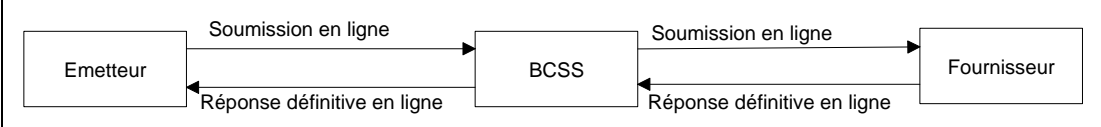

# *3.2 Complètement en mode batch*

L'émetteur transmet la soumission en mode batch, dans un fichier mailbox ordinaire, à la BCSS. (La réponse (intermédiaire ou définitive) de la BCSS intervient en mode batch dans un fichier mailbox ordinaire). Le traitement par la BCSS et le destinataire d'une soumission intervient aussi en mode batch et la réponse est envoyée dans un fichier mailbox ordinaire.

### **3.2.1 Réponse négative de la BCSS**

<span id="page-7-0"></span>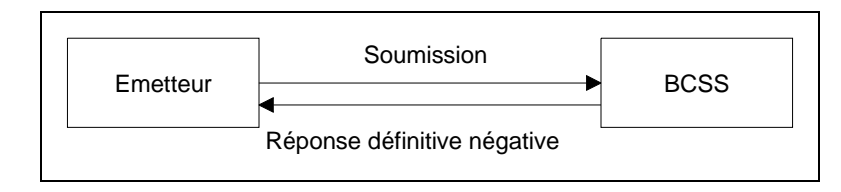

La BCSS rejette la soumission en raison d'erreurs constatées lors des contrôles et envoie une réponse définitive négative en mode batch à l'émetteur. Dans ce cas, il n'y a pas de partie de données.

Pour la variante de la réponse, il existe deux possibilités:

- 1. **Variante N000.** La soumission est rejetée en raison de problèmes de sécurité, d'intégration ou d'ordre syntaxique auprès de l'émetteur.
- 2. **Variante N001/X001.** La soumission est rejetée pour cause de problèmes dus au contrôle d'intégration auprès du (des) fournisseur(s).

# **3.2.2 Réponse intermédiaire positive de la BCSS**

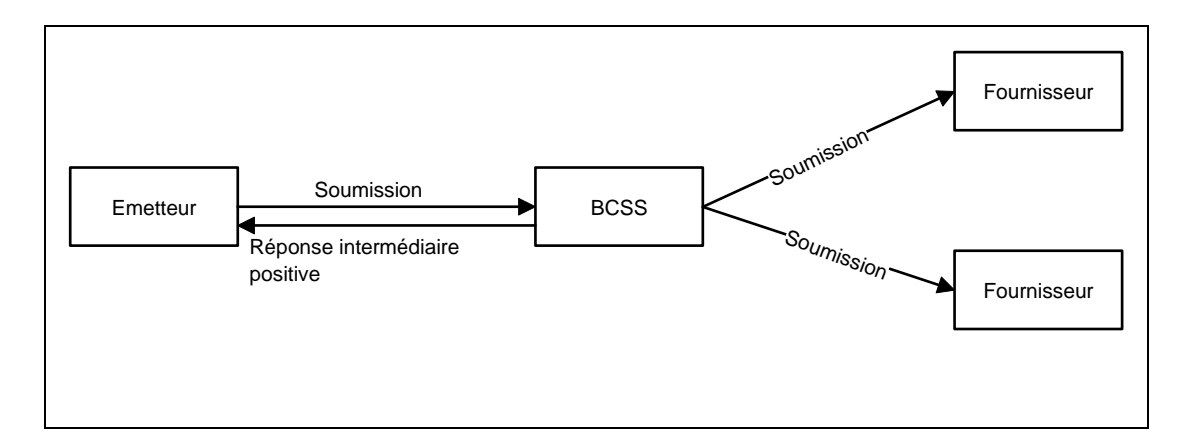

- La BCSS reçoit une soumission de l'émetteur, contrôle la soumission et trouve parmi les 'destinataires potentiels' au moins un fournisseur auquel le message peut être envoyé. La BCSS envoie une réponse batch intermédiaire à l'émetteur dans laquelle il indique, par destinataire potentiel, que la soumission a ou non été transmise. Cette partie des données présente la structure suivante N001/X001 type MDP (= messge des destinataires potentiels).
- La BCSS envoie le message en mode batch et via mailbox à tous les destinataires retenus.

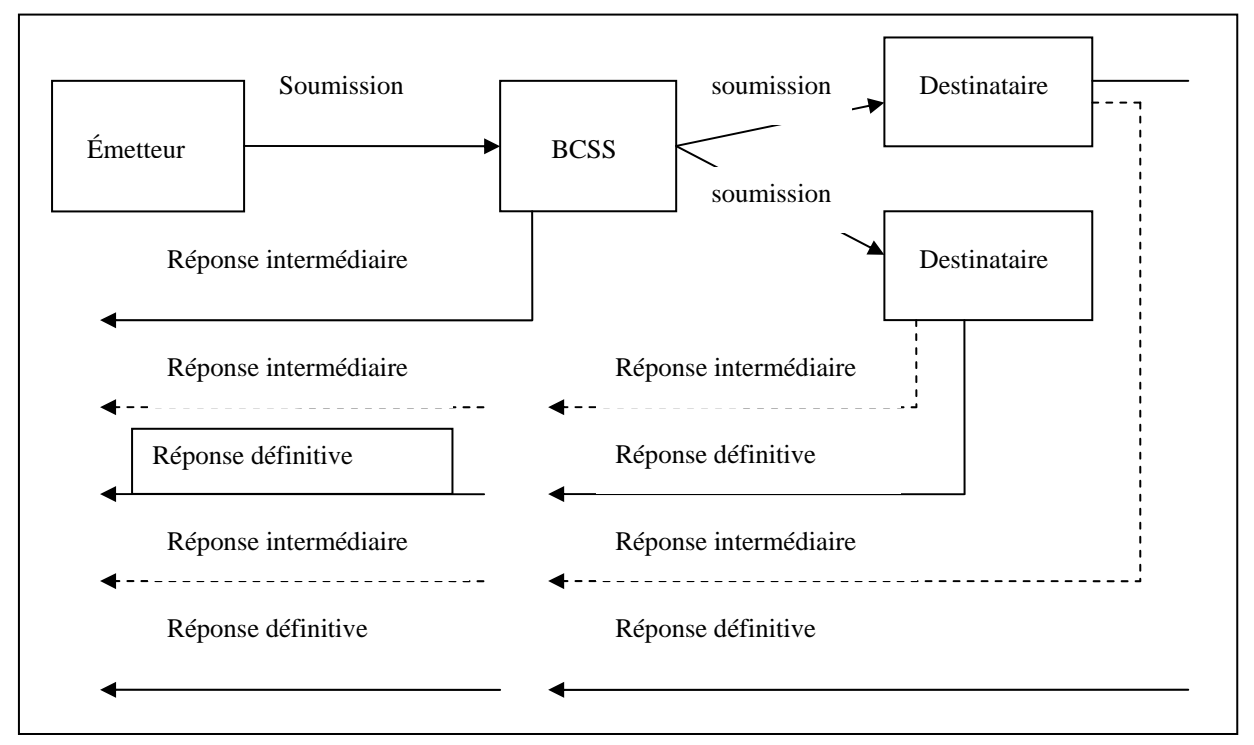

#### <span id="page-8-0"></span>**3.2.3 Un fournisseur au moins a reçu la soumission et envoie une réponse définitive.**

- 1. Tout fournisseur qui a reçu la demande peut éventuellement envoyer une ou plusieurs réponses intermédiaires à la BCSS avant d'envoyer une réponse définitive.
- 2. Dès que la BCSS reçoit une réponse intermédiaire ou définitive d'un fournisseur, la réponse est transmise à l'émetteur. Après que la BCSS a traité une réponse définitive du fournisseur (**cette réponse peut être positive ou négative**), le lien vers la soumission que la BCSS a envoyé à ce fournisseur déterminé est clôturé auprès de la BCSS.

### *3.3 Semi en ligne*

### **3.3.1 Émetteur en ligne, BCSS en ligne, destinataire en mode batch**

L'émetteur transmet la soumission en mode en ligne à la BCSS et le traitement par la BCSS se fait aussi en mode en ligne. La transmission du message au(x) fournisseur(s) intervient en mode en ligne, conformément aux accords intervenus. Le fournisseur donne toutefois une réponse intermédiaire en ligne, mais répond toujours de manière définitive en mode batch ; cette (ces) réponse(s) est (sont) ensuite aussi envoyée(s) en mode batch à l'émetteur.

### *3.3.1.1 Réponse négative de la BCSS*

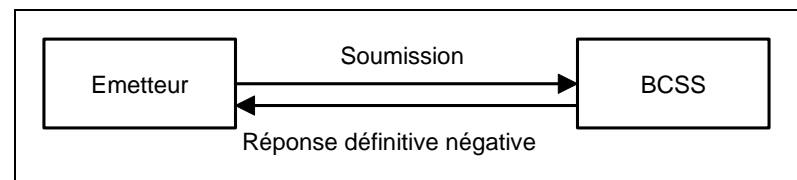

<span id="page-9-0"></span>La BCSS rejette la soumission en raison d'erreurs constatées lors des contrôles et envoie une réponse définitive négative en mode en ligne à l'émetteur. Dans ce cas, il n'y a pas de partie de données.

Pour la variante de la réponse, il existe deux possibilités:

- 1. **Variante à blanc.** La soumission est rejetée en raison de problèmes de sécurité, d'intégration ou d'ordre syntaxique auprès de l'émetteur.
- 2. **Variante N000.** La soumission est rejetée pour cause de problèmes d'intégration auprès du fournisseur.

### *3.3.1.2 Réponse positive ou négative du fournisseur*

Le fournisseur envoie éventuellement une réponse intermédiaire en mode en ligne. La réponse définitive est renvoyée par le fournisseur à l'émetteur, en mode batch, à l'intervention de la BCSS. Si le fournisseur envoie une réponse intermédiaire en mode en ligne, l'émetteur peut en déduire que la soumission a bien été reçue et que le fournisseur enverra une réponse définitive en mode batch.

Le fournisseur peut aussi envoyer une réponse définitive en mode en ligne; il s'agira souvent d'une réponse négative immédiate en raison de problèmes. Si tel est le cas, nous avons un scénario en ligne complet et non plus un scénario semi en ligne.

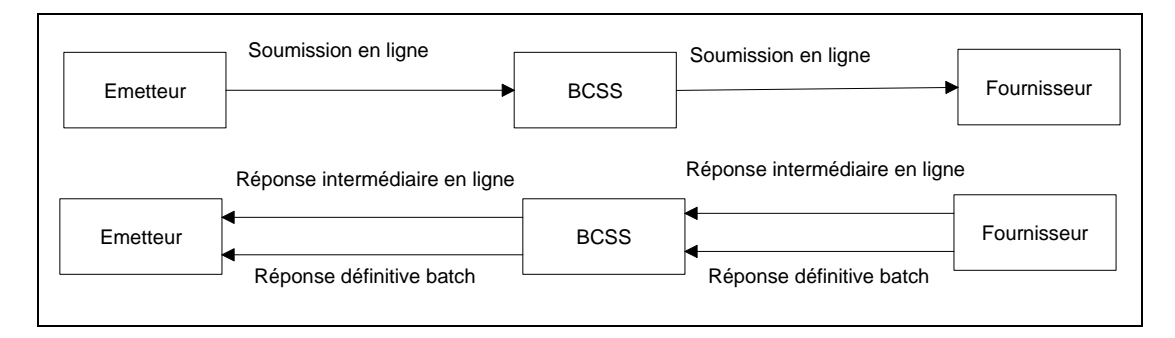

#### **3.3.2 Emetteur en ligne, BCSS en mode batch, destinataire en mode batch**

L'émetteur envoie la soumission en mode en ligne à la BCSS. Le traitement par la BCSS se déroule partiellement en mode en ligne (réponse à l'émetteur) et partiellement en mode batch (transmission au destinataire). La BCSS envoie éventuellement deux réponses intermédiaires (un en mode en ligne et un en mode batch) à l'émetteur. La réponse définitive du destinataire est envoyé en mode batch à l'émetteur.

### *3.3.2.1 Contrôles*

Les contrôles syntaxiques auprès de la BCSS se déroulent en mode en ligne. Tous les autres contrôles auprès de la BCSS ont lieu en mode batch. Ceci vaut pour les contrôles de sécurité, d'intégration ainsi que pour les contrôles fonctionnels.

# *3.3.2.2 La soumission est rejetée.*

L'émettteur reçoit une réponse négative définitive en mode en ligne.

• Le message est rejeté parce qu'il ne satisfait pas à la syntaxe.

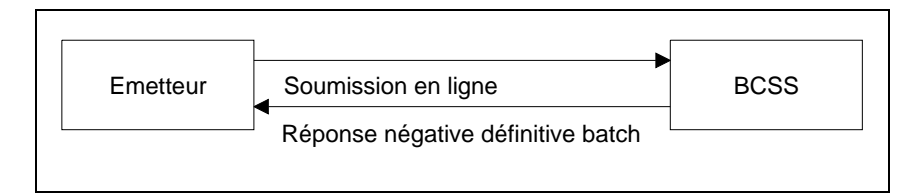

L'émetteur peut aussi recevoir une réponse positive intermédiaire et une réponse définitive négative de la BCSS.

- Une première réponse intermédiaire positive en ligne parce que les contrôles syntaxiques sont corrects. La structure de la partie des données est la suivante : N001 type MFI (= message des fournisseurs intermédiaires). •
- Une deuxième réponse négative définitive parce que le message ne satisfait pas aux autres contrôles.

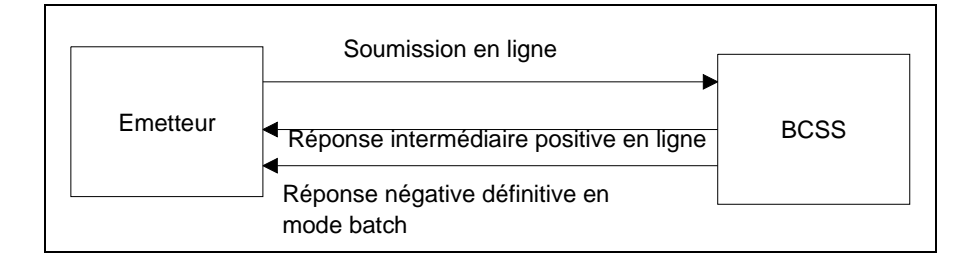

### *3.3.2.3 La soumission est acceptée*

Si la soumission est acceptée, l'émetteur reçoit deux réponses intermédiaires.

- Une première réponse intermédiaire en ligne indiquant que le message est correct au niveau syntaxique. La BCSS envoie une réponse intermédiaire positive à l'émetteur. La structure de cette partie des données est la suivante : N001 type MFI (= message des fournisseurs intermédiaires).  $\bullet$
- Une deuxième réponse intermédiaire en mode batch parce que les autres contrôles sont corrects. La structure de cette partie des données est la suivante : N001/X001 type MDP (= message des destinataires potentiels).

L'émetteur reçoit la réponse définitive du destinataire en mode batch.

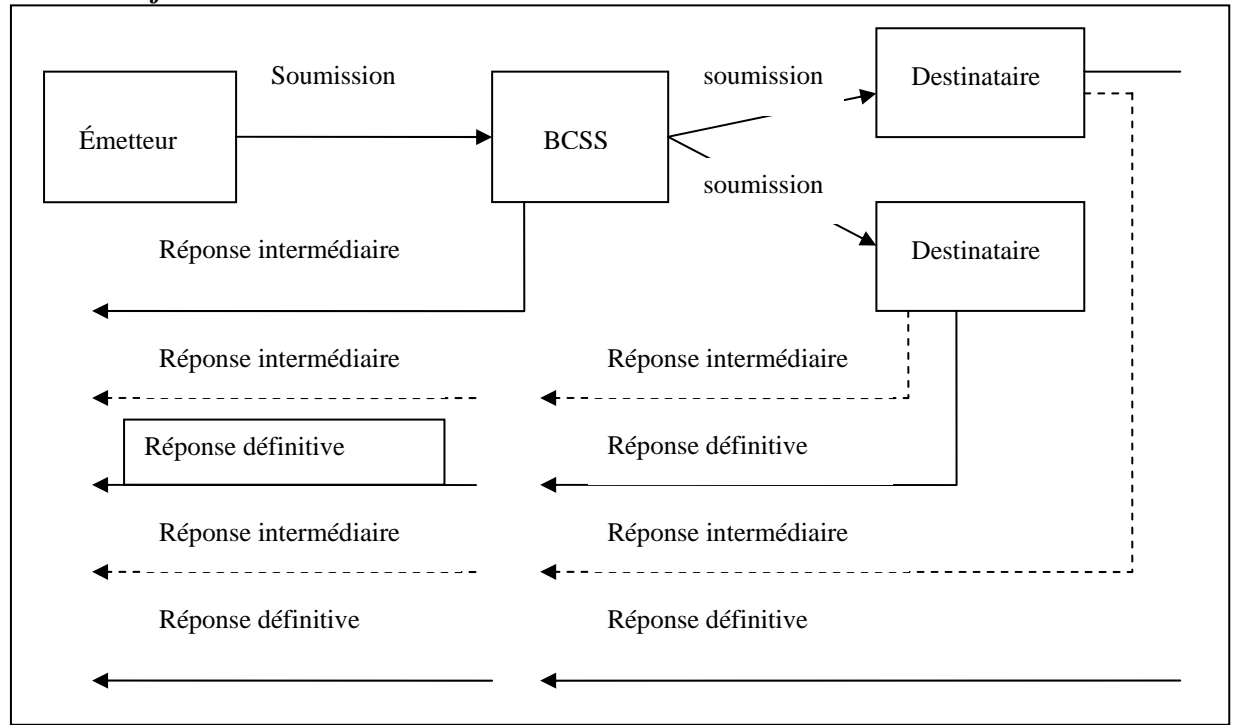

<span id="page-11-0"></span>*3.3.2.4 Un fournisseur au moins a reçu la soumission et envoie une réponse définitive.* 

- 1. Tout fournisseur qui a reçu le message, peut éventuellement envoyer une ou plusieurs réponses intermédiaires par mailbox à la BCSS avant d'envoyer une réponse définitive.
- 2. Dès que la BCSS a reçu une réponse intermédiaire ou définitive d'un fournisseur, la réponse est transmise en mode batch à l'émetteur. Après que la BCSS a traité une réponse définitive (**cette réponse peut être tant positive que négative**) de ce fournisseur déterminé, le lien à la soumission auprès de la BCSS est clôturé.

#### **3.3.3 Emetteur en mode batch, destinataire en mode en ligne**

L'émetteur envoie la soumission en mode batch, via mailbox, à la BCSS. Le traitement par la BCSS se déroule en mode en ligne. La soumission est envoyée par la BCSS au fournisseur en mode en ligne. Le fournisseur envoie en mode en ligne une réponse définitive à la BCSS. La réponse définitive est renvoyée à l'émetteur par la BCSS, en mode batch, via mailbox.

Le fournisseur envoie une réponse en ligne parce qu'il répond toujours en mode en ligne pour ce message, indépendamment du fait que l'émetteur a envoyé le message en ligne ou en mode batch à la BCSS.

Les scénarios sont identiques à ceux d'une consultation en ligne complète.

### *3.4 Contenu N001-X001*

Nous vous renvoyons à cet effet à la documentation existante se trouvant sur le site web de la BCSS à l'adresse suivante:

[www.ksz.fgov.be/documentation/fr/documentation/g%E9n%E9ral/X001.pdf](http://www.ksz.fgov.be/documentation/fr/documentation/g%E9n%E9ral/X001.pdf)

# <span id="page-12-0"></span>*3.5 Utilisation du préfixe*

Nous vous renvoyons à cet effet à la documentation existante se trouvant sur le site web de la BCSS.

1. documentation générale relative au préfixe:

[http://www.ksz.fgov.be/documentation/fr/documentation/g%E9n%E9ral/prefixe%20](http://www.ksz.fgov.be/documentation/fr/documentation/g%E9n%E9ral/prefixe A1.pdf) [A1.pdf](http://www.ksz.fgov.be/documentation/fr/documentation/g%E9n%E9ral/prefixe A1.pdf)

2. documentation spécifique relative à chaque flux.

En ce qui concerne les flux dont question dans le présent document, la zone type traitement (dans la partie du préfixe) reçoit la valeur 'L'. La zone type de traitement est la troisième position de la zone type\_demande/réponse de la partie réseau du préfixe.

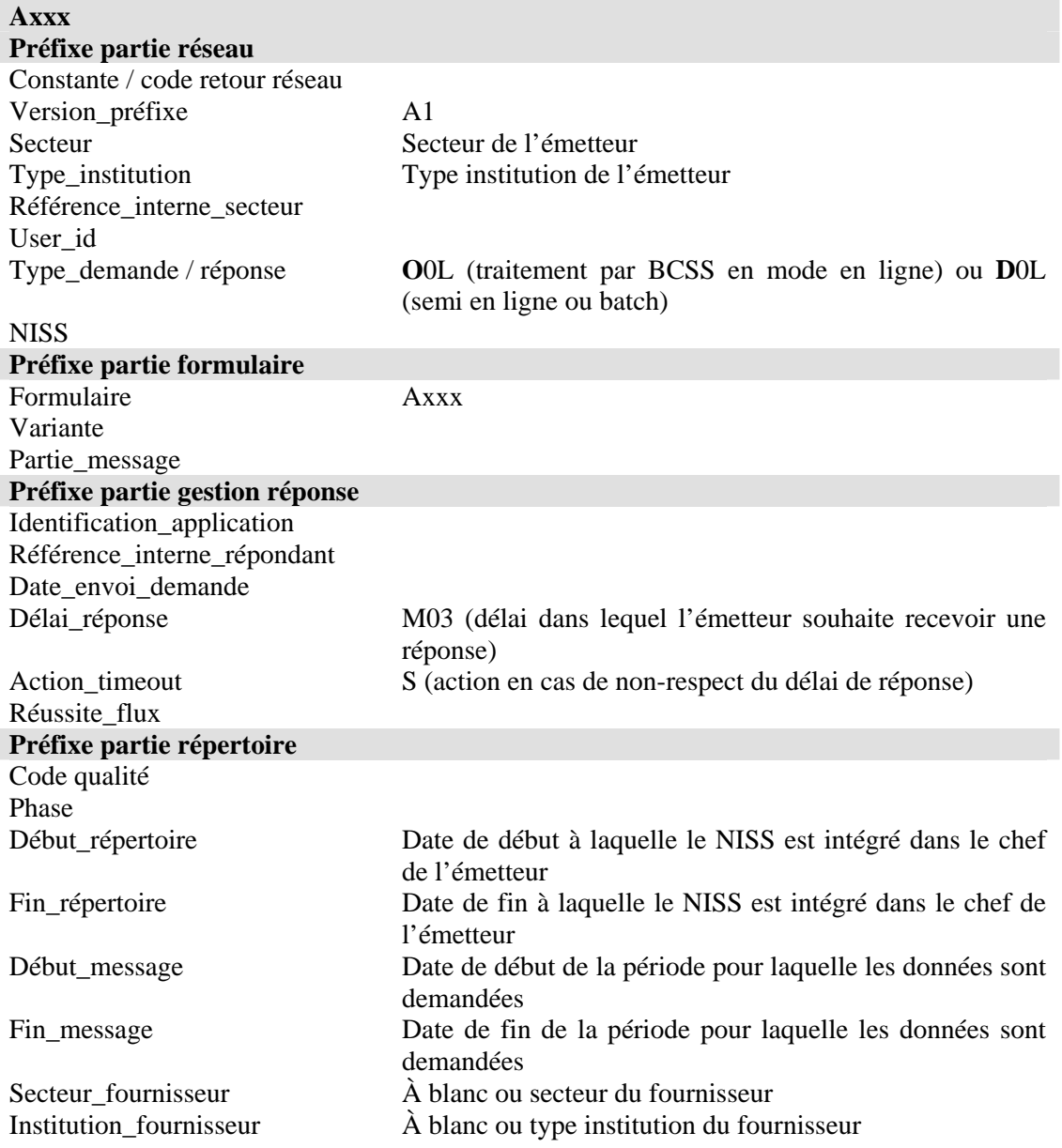